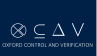

## A Practical Demonstration of the Model Checkers SPIN & NuSMV <sup>a</sup>

Nathalie Cauchi

AIMS: Systems verification

January, 2019

<sup>a</sup>The slides are based on Giuseppe Perelli and Dieky Aszkiya's presentation

Part I: SPIN

SPIN is a general tool for:

- verifying the correctness of concurrent software models
- in a rigorous and mostly automated fashion.

It has been applied to:

- flood control and the verification of the control barriers in the **Netherlands**
- verification of medical device transmission protocols.

www.spinroot.com

Today we will use the tool to encode transition systems and LTL formulas to be model checked via backward induction.

### Transition Systems in SPIN

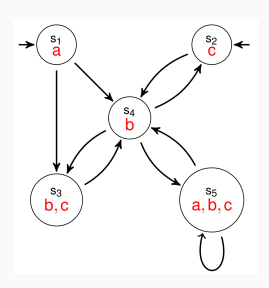

byte state  $= 1$ : bool  $a = true$ ,  $b = false$ ,  $c = false$ ; active proctype P()

#### do

:: atomic{ state==1 -> state=3; a=false; b=true; c=true } :: atomic{ state==1 -> state=4; a=false; b=true; c=false } :: atomic{ state==4 -> state=2; a=false; b=false; c=true } :: atomic{ state==4 -> state=3; a=false; b=true; c=true } :: atomic{ state==4 -> state=5; a=true; b=true; c=true } :: atomic{ state==2 -> state=4; a=false; b=true; c=false } :: atomic{ state==3 -> state=4; a=false; b=true; c=false } :: atomic{ state== $5 \rightarrow$  state= $4$ ; a=false; b=true; c=false } :: atomic{ state==5 -> state=5; a=true; b=true; c=true } od

- The SPIN code is saved in a text file with extension .pml (e.g. example.pml);
- SPIN can only handle a single initial state in a verification process;
- Since the transition system above has two initial states, then we have to run the verification twice, once for each state, changing the initialization of the variable state;
	- If a property is satisfied by using all the initial states, then the property is satisfied by the transition system;
	- If a property is not satisfied by using some initial states, then the property is not satisfied by the transition system;

### **Syntax**

 $\varphi ::= p \mid \neg \varphi \mid \varphi \land \varphi \mid \varphi \lor \varphi \mid F \varphi \mid G \varphi \mid \varphi U \varphi$ 

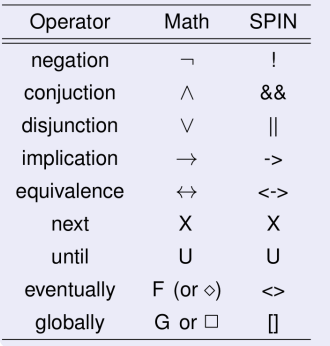

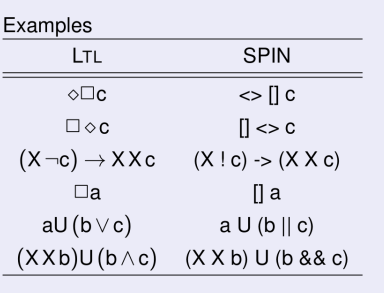

- Attach to file TS1.pml the following code:
	- Itl F1  $\{ \leq > | | (c || b) \}$
	- Itl F1  $\{ \leq > || c || b \}$
	- Itl F1  $\{ \langle \rangle | | c \}$
- 1. Use SPIN with parameter -a to the promela file containing both the model and the specifications: spin -a TS1.pml. This generates a C file called pan.c
- 2. Compile the C file using GCC: gcc -o pan pan.c.
- 3. Execute the binary file: ./pan -a -N F1. This checks the specification F1 against the model. To check another specification, just replace F1 with either F2 or F3.
- 4. If the output says error: 0 then the property is satisfied, otherwise the property is not satisfied.
- 5. In the case a property is not satisfied, we can generate a counterexample: spin -t -p TS1.pml

### Exercise 1

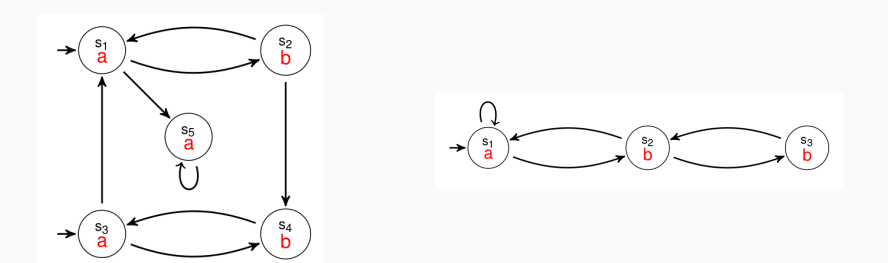

- 1. Consider the two transition systems above;
- 2. Encode them in two separated files, e.g., TS2.pml and TS3.pml
- 3. Using SPIN, prove that they are not LTL -equivalent, i,e., there exist two formulas  $\varphi_2$  and  $\varphi_3$  such that,
	- TS2  $\models \varphi_2$
	- TS3  $\not\models \varphi_2$
	- TS3  $\models \varphi_3$
	- TS2  $\not\models \varphi_3$

# Part II: NuSMV

NuSMV: a symbolic model checker

- the first model checker based on BDDs
- open architecture for model checking, used:
	- for verification of industrial designs
	- $\bullet$  as a core for custom verification tools  $^1$

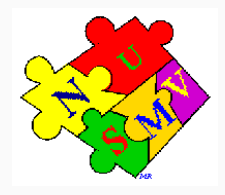

- We will perform two tasks:
	- 1. We will first use the tool to encode transition systems and LTL and CTL formulas to be model checked.
	- 2. We will use the tool to perform bounded model checking.

### Transition systems in NuSMV

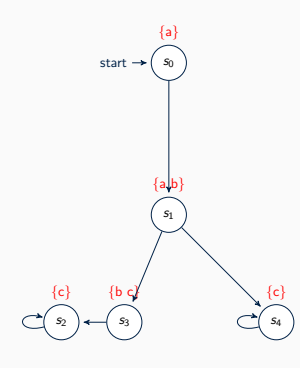

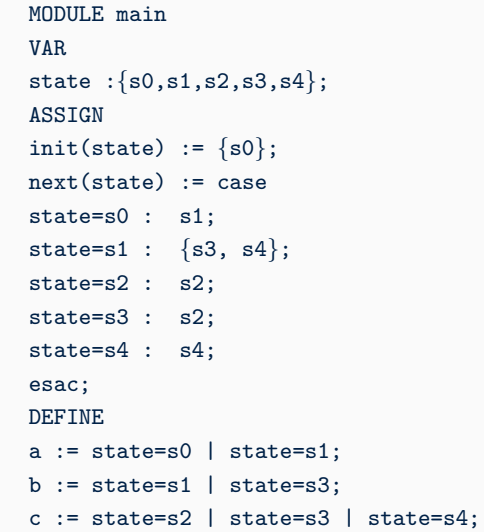

• The NuSMV code is saved in a text file with extension .smv

TS1.smv

- Unlike SPIN, NuSMV can handle multiple initial states in the verification process. Hence, we only need to run the verification once.
- Can model check both LTL and CTL properties.
- An ITL formula consists of atomic proposition(s), boolean operator(s) and temporal operator(s)
- A CTL formula consists of atomic proposition(s), boolean operator(s), temporal operators and path quantifier(s)

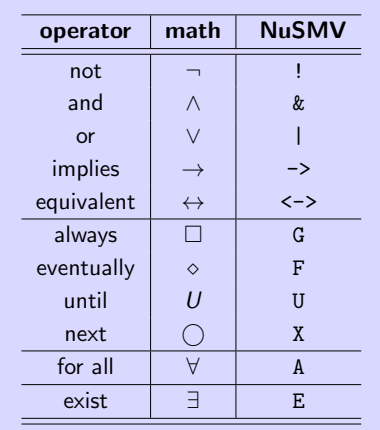

### Examples

• Some examples of the translation of LTL /CTL formula from mathematical notations to NuSMV commands

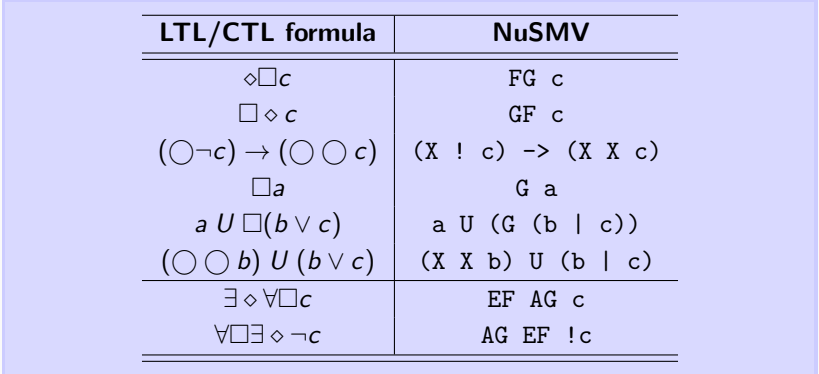

• Attach to the file TS1.smv the following code:

LTLSPEC F G a CTLSPEC EF AG c • To verify the transition system against the given specification(s), execute the NuSMV with the parameter name of the smv file:

NuSMV TS1.smv

• NuSMV automatically generates a counter-example when a specification is not satisfied

- Verify the transition system used in example (TS1.smv) against the following properties:
	- $\bullet \circ \Box \neg b$
	- $\exists \diamond (a \land b \land \forall \bigcirc b)$
	- $\forall \Box (b \rightarrow \forall \bigcirc c)$
	- $\forall \Box (a \leftrightarrow \neg c)$
- In each case, explain why the property was satisfied or not.

Recall:

- employs a SAT solver for model checker
- focuses on counterexample generation (up to a certain length)

We will now perform bounded model checking on a transition system.

### Bounded Model Checking: Exercise

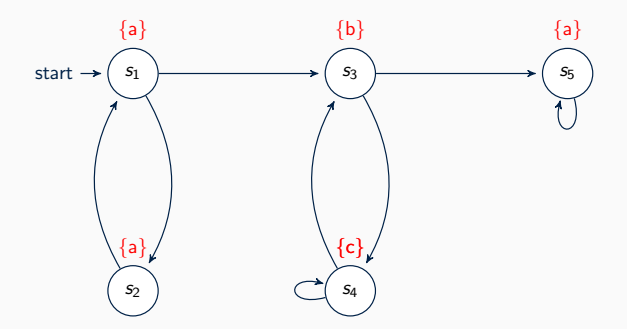

- Consider the above transition system
- Encode the transition system (e.g. TS3.smv)
- Verify the transition system (e.g. TS3.smv) against the following properties using bounded model checking
	- $\bullet \Box \circ \bullet$

$$
\bullet\ \diamond \Box(a\rightarrow (b\rightarrow \diamond c))
$$

- $\Box(a \land (\bigcirc c \rightarrow \Diamond a))$
- To do bounded model checking:

NuSMV -bmc -bmc length 2 TS3.smv

• Run bounded model checking with different maximum counterexample length and comment on result

## Thank you!

[nathalie.cauchi@cs.ox.ac.uk](mailto:nathalie.cauchi@cs.ox.ac.uk)